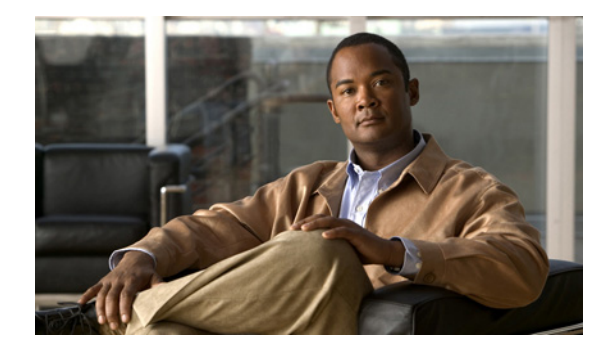

## **Preface**

This preface describes the objectives and organization of this document and explains how to find additional information on related products and services. This preface contains the following sections:

- **•** [Objectives, page ix](#page-0-0)
- **•** [Document Revision History, page ix](#page-0-1)
- **•** [Document Organization, page x](#page-1-0)
- **•** [Related Documentation, page xi](#page-2-0)
- **•** [Document Conventions, page xii](#page-3-0)
- **•** [Obtaining Documentation and Submitting a Service Request, page xiii](#page-4-0)

### <span id="page-0-0"></span>**Objectives**

This document describes Cisco CDA Visual Quality Experience (VQE) Application, Release 3.5, and explains how to set up and use the VQE software.

## <span id="page-0-2"></span><span id="page-0-1"></span>**Document Revision History**

[Table 1](#page-0-2) records technical changes to this document. The table shows the document revision number for the change, the date of the change, and a brief summary of the change.

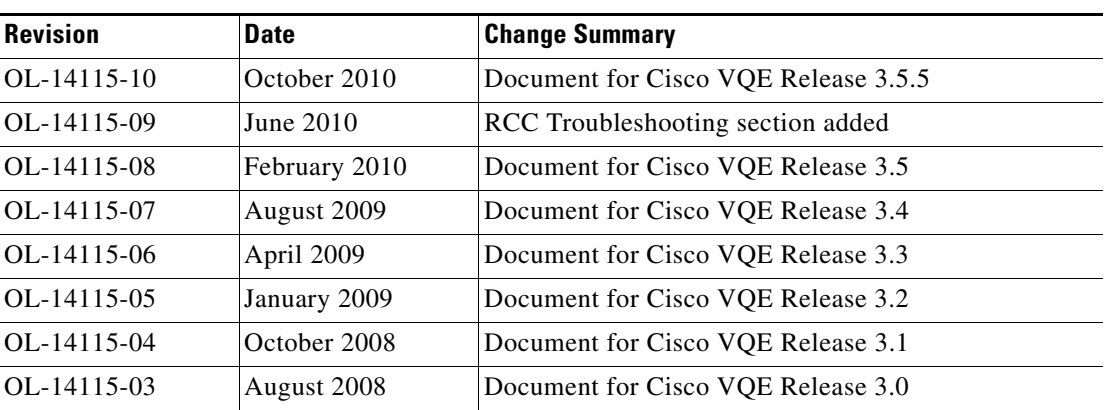

#### *Table 1 Document Revision History*

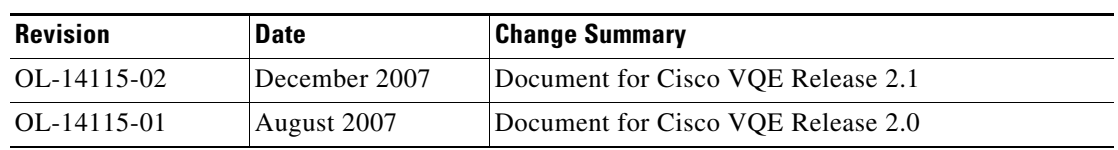

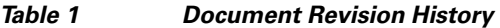

For information on the content and enhancements of each Cisco VQE Release, see the relevant VQE Release notes.

# <span id="page-1-0"></span>**Document Organization**

This publication is organized as follows:

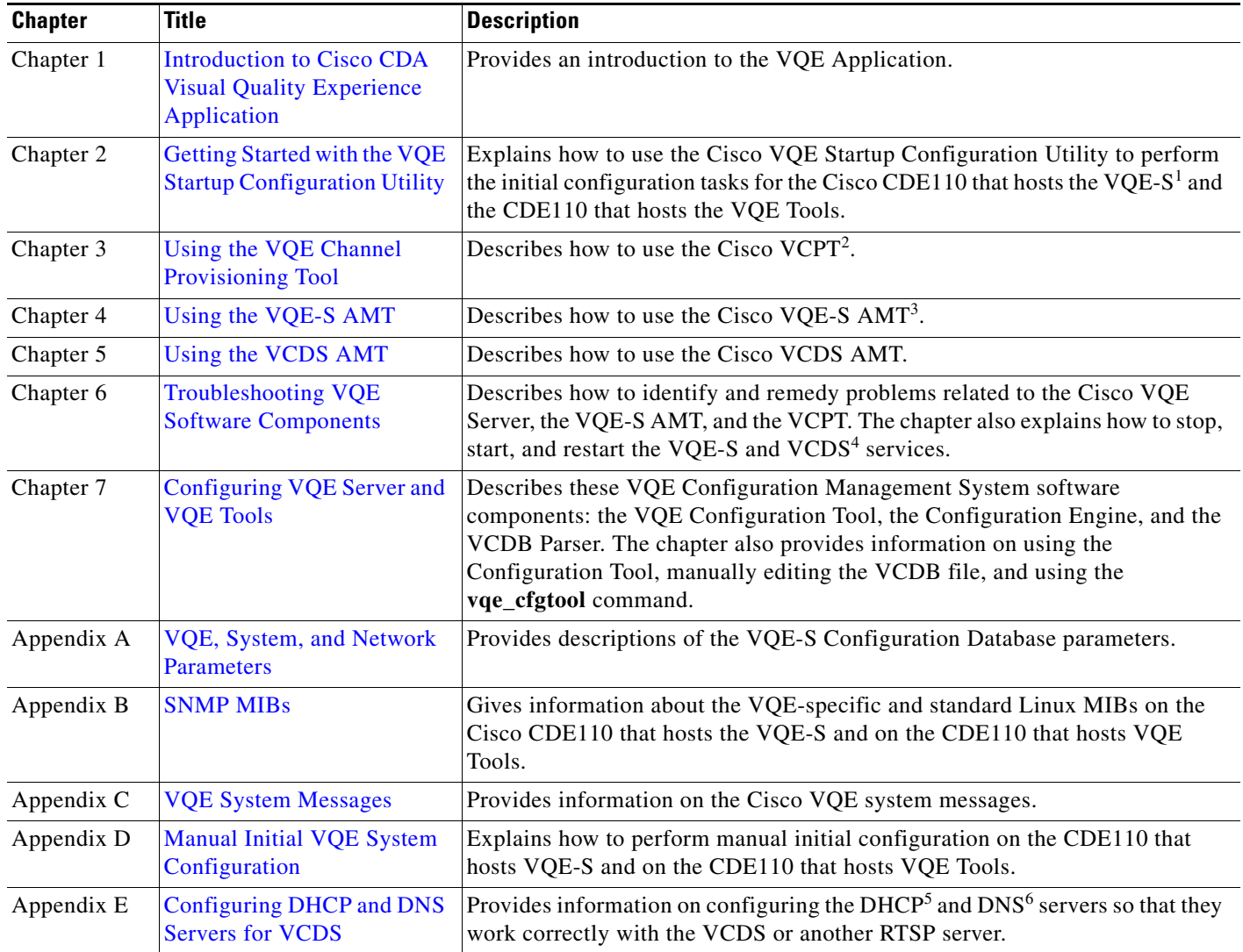

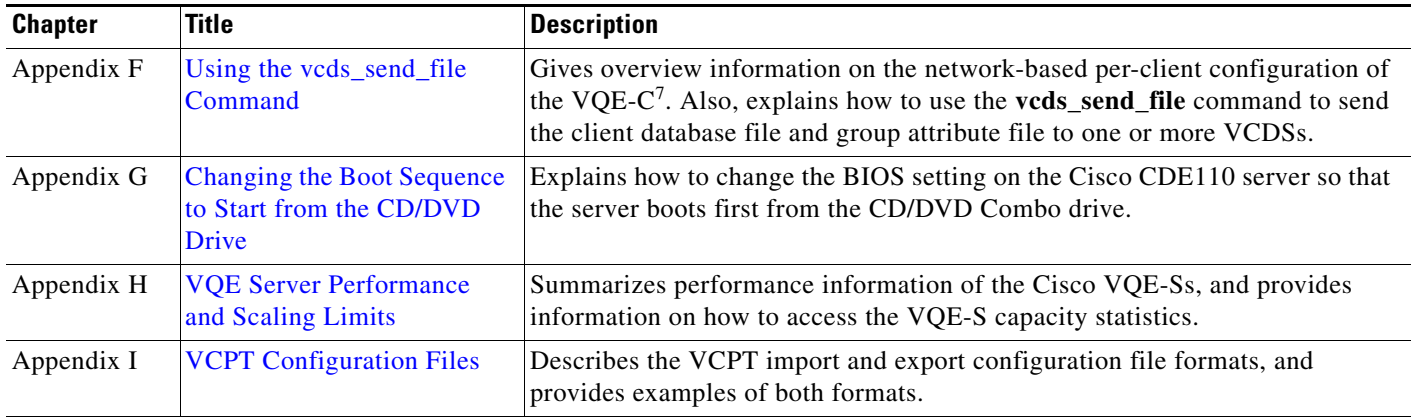

1. VQE-S = VQE Server

2. VCPT = VQE Channel Provisioning Tool

- 3. AMT = Application Monitoring Tool.
- 4. VCDS = VQE Client Configuration Delivery Server.
- 5. DHCP = Dynamic Host Configuration Protocol.
- 6. DNS = Domain Name System.
- 7. VQE-C = VQE Client.

## <span id="page-2-0"></span>**Related Documentation**

The following is a list of documents and Cisco.com URLs for the Cisco CDE110 and the Cisco CDA Visual Quality Experience Application, Release 3.5:

- **•** *Release Notes for Cisco CDA Visual Quality Experience Application, Release 3.5*  [http://www.cisco.com/en/US/docs/video/cds/cda/vqe/3\\_5/release/notes/vqe\\_notes3\\_5.html](http://www.cisco.com/en/US/docs/video/cds/cda/vqe/3_5/release/notes/vqe_notes3_5.html)
- **•** *Cisco CDA Visual Quality Experience Application User Guide, Release 3.5* (this document) [http://www.cisco.com/en/US/docs/video/cds/cda/vqe/3\\_5/user/guide/vqe\\_guide3\\_5.html](http://www.cisco.com/en/US/docs/video/cds/cda/vqe/3_5/user/guide/vqe_guide3_5.html)
- **•** *Cisco CDA Visual Quality Experience Client System Configuration Guide* [http://www.cisco.com/en/US/docs/video/cds/cda/vqe/vqec/configuration/guide/vqec\\_cnfg.html](http://www.cisco.com/en/US/docs/video/cds/cda/vqe/vqec/configuration/guide/vqec_cnfg.html)
- **•** *Cisco Content Delivery Engine 110 Hardware Installation Guide*  [http://www.cisco.com/en/US/docs/video/cds/cde/cde110/installation/guide/cde110\\_install.html](http://www.cisco.com/en/US/docs/video/cds/cde/cde110/installation/guide/cde110_install.html)
- **•** *Regulatory Compliance and Safety Information for the Cisco Content Delivery Engine 110*  [http://www.cisco.com/en/US/docs/video/cds/cde/regulatory/compliance/cde110\\_rcsi.pdf](http://www.cisco.com/en/US/docs/video/cds/cde/regulatory/compliance/cde110_rcsi.pdf)
- Open Source Used in Visual Quality Experience 3.5.5

[http://www.cisco.com/en/US/products/ps7127/products\\_licensing\\_information\\_listing.html](http://www.cisco.com/en/US/products/ps7127/products_licensing_information_listing.html)

The VQE Client (VQE-C) documentation is included in the VQE-C software TAR file. If you are a registered Cisco.com user, the file can be downloaded from the following location:

<http://www.cisco.com/kobayashi/sw-center/content-delivery/cda.shtml>

[Table 2](#page-3-1) lists the VQE Client documentation that is provided.

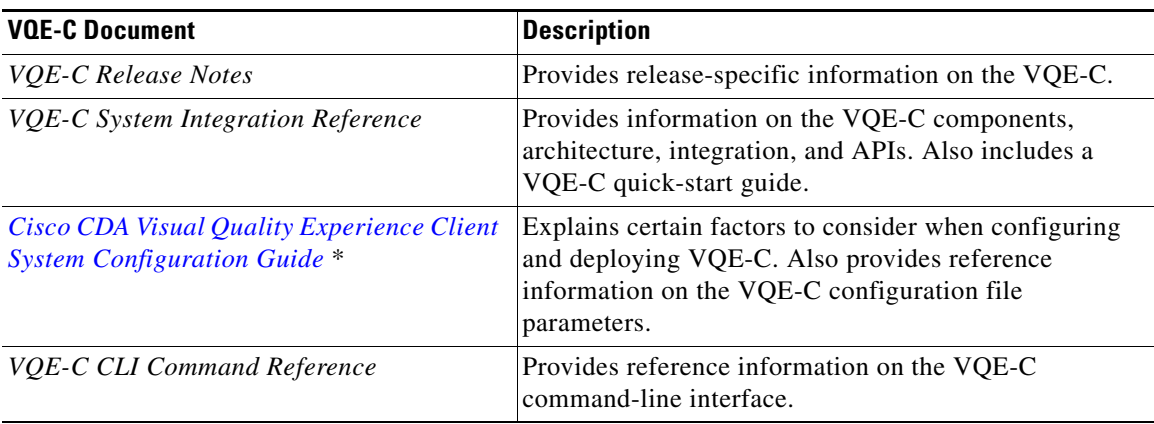

#### <span id="page-3-1"></span>*Table 2 VQE Client Documentation*

\* This guide is available only on Cisco.com. See the URL in the list preceding [Table 2](#page-3-1).

## <span id="page-3-0"></span>**Document Conventions**

This guide uses the following conventions for command syntax descriptions and textual emphasis:

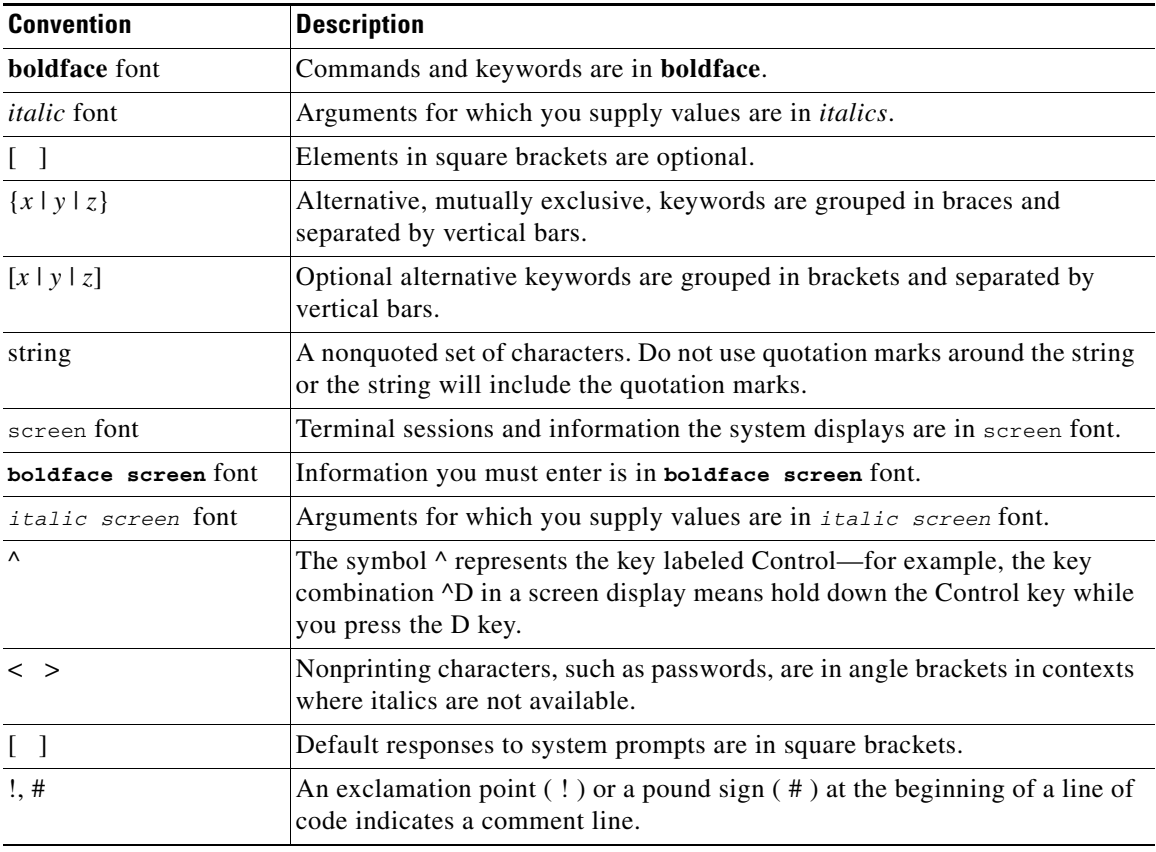

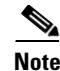

**Note** Means *reader take note*. Notes contain helpful suggestions or references to materials not contained in this publication.

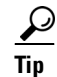

**Tip** Means the following information might help you solve a problem.

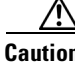

**Caution** Means *reader be careful*. In this situation, you might do something that could result in equipment damage or loss of data.

## <span id="page-4-0"></span>**Obtaining Documentation and Submitting a Service Request**

For information on obtaining documentation, submitting a service request, and gathering additional information, see the monthly *What's New in Cisco Product Documentation*, which also lists all new and revised Cisco technical documentation, at:

<http://www.cisco.com/en/US/docs/general/whatsnew/whatsnew.html>

Subscribe to the *What's New in Cisco Product Documentation* as an RSS feed and set content to be delivered directly to your desktop using a reader application. The RSS feeds are a free service. Cisco currently supports RSS Version 2.0.

 $\blacksquare$